# **Day-Ahead Demand Reduction Program**

# **Calculating Customer Baseline Load**

## **Calculation Procedure - Weekdays:**

Performance in satisfaction of a bid for hours h<sub>i</sub> to h<sub>j</sub> in day d<sub>n</sub> would be assessed against a CBL determined by:

1. Calculating the energy consumption during similar hours over the past 10 weekdays, excluding days where curtailment due to participation in the EDRP or the Day-Ahead programs occurred.

kwh $_{\mathsf{k}} =$  sum $(\mathsf{h}_{\mathsf{i}}...\mathsf{h}_{\mathsf{j}})$  for each day  $\mathsf{k} = \mathsf{d}_{\mathsf{n}\text{-}1}...\mathsf{d}_{\mathsf{n}\text{-}10}$ 

- 2. Selecting the 5 highest values of kwh<sub>k</sub> and use those days  $d_i$ ,  $i = 1...5$  to calculate the CBL.
- 3. Calculating the CBL for each hour h<sub>i</sub> as the average of the five h<sub>i</sub> values for days  $d_i$ , I = 1...5.
- 4. If more than 5 of the past 10 days have been excluded due to Emergency Demand Response Program (EDRP) and/or Day-Ahead Demand Response Program (DADRP) participation, look back beginning with day  $d_{n-11}$  until 5 non-excluded days are found. In no cases will the process go back further than day  $d_{n-30}$ .

## **Calculation Procedure - Weekend Days:**

Saturday and Sunday CBLs will be computed separately.

- 1. Calculate the energy consumption during similar hours over the past 3 Saturdays/Sundays, excluding days where curtailment due to participation in the EDRP or the DADRP occurred.
- 2. Select the 2 highest values of kwh and use those days to calculate the CBL.
- 3. Calculate the CBL for each hour  $h_i$  as the average of the values for the 2 highest days.
- 4. Don't look back any more than 3 weekends to select the 2 highest periods (i.e, don't extend the window if exclusions occur).

## **Sample CBL Calculation**

As an example, assume a 4-hour bid from 12 noon to 4 pm was accepted. The past 10 days Mwh consumption for similar hours was:

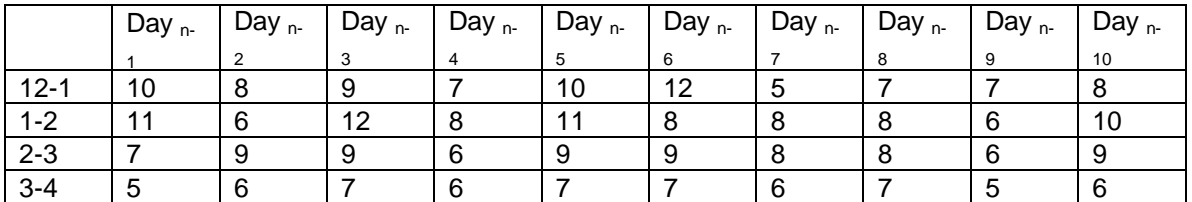

*Steps 1 and 2*: sum the Mwh for the appropriate hours each day and select the 5 highest totals:

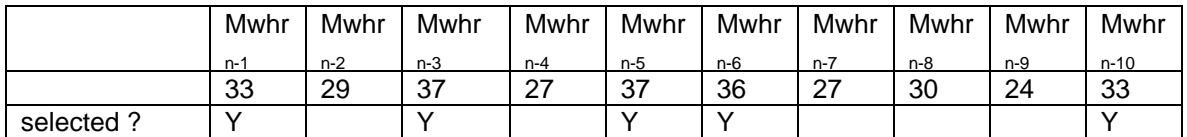

*Step 3*: Calculate the CBL for each hour using the five highest days selected:

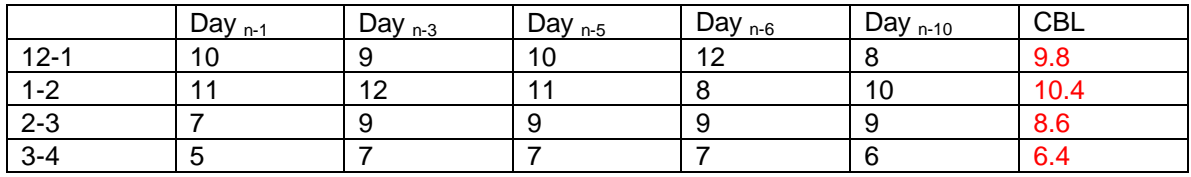

## **Additional Documentation**

Documentation on the Day-Ahead Demand Response Program can be found in the following technical bulletins:

- TB1 Program Overview
- TB2 Registration Procedures
- TB3 Bidding Instructions
- TB4 Calculating Customer Baseline Load
- TB5 Reporting and Verifying Customer Baseline Load and Meter Data
- TB6 Incentive Credits, Demand Reduction Payments and Non-Performance Penalties
- TB7 Performance and Payment Examples
- TB8 Day-Ahead Load Curtailment Program Cost Allocation